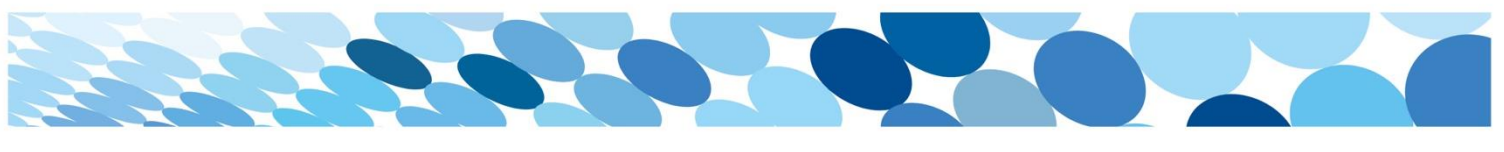

## Quick Reference Guide

## Reducing Levy Quantities from the Cart

Occasionally, a Parent will add more levies than intended to their cart and they are unable to remove the extra item/s.

The following example looks at assisting a Parent with removing an extra Regional Trial Levy accidentally added to their cart.

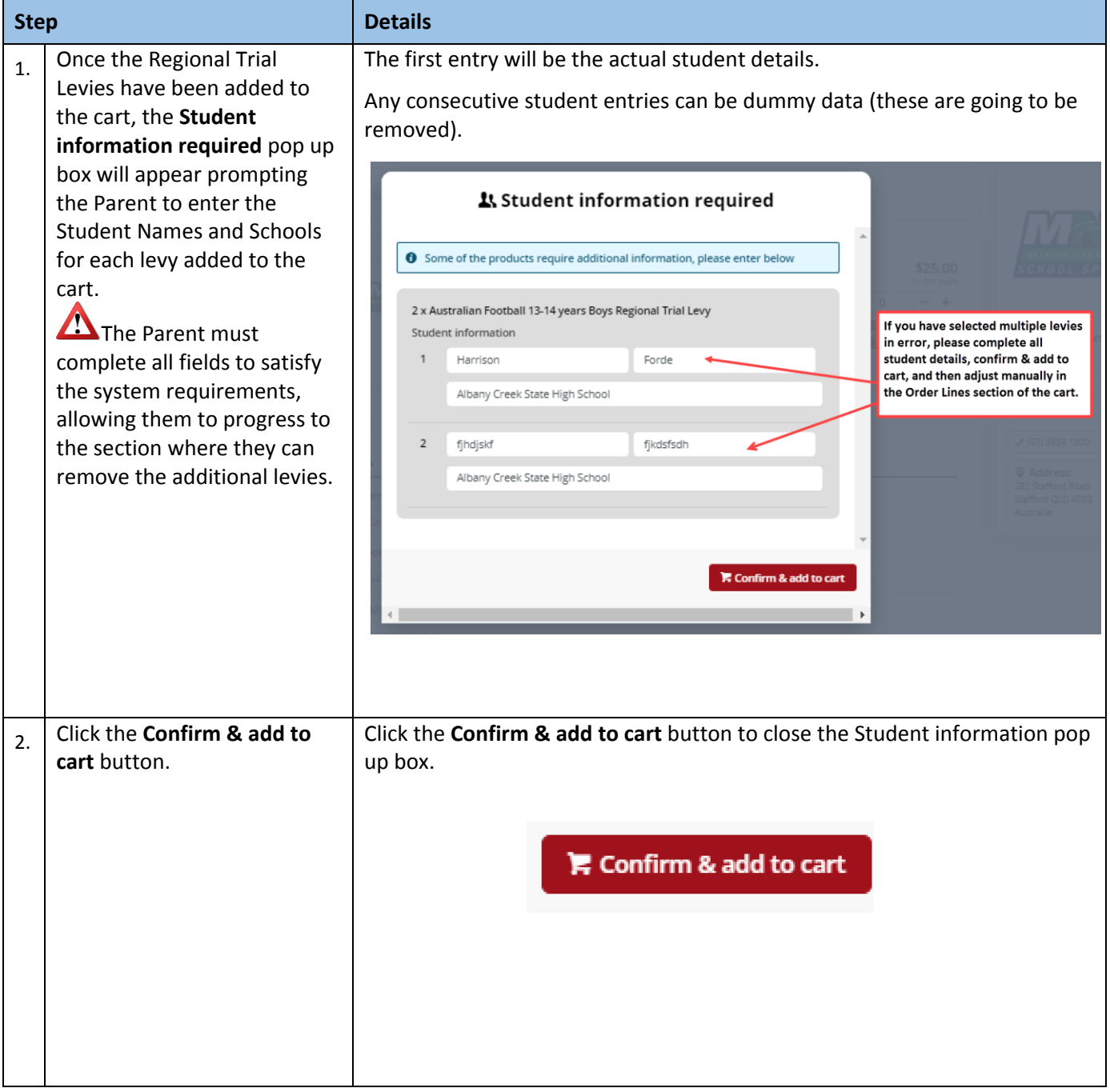

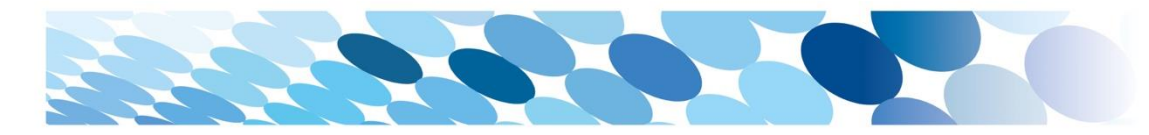

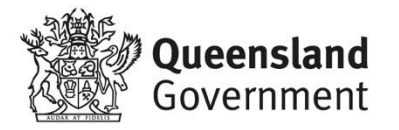

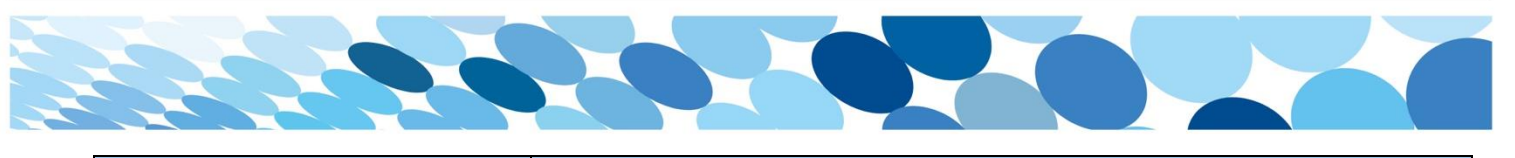

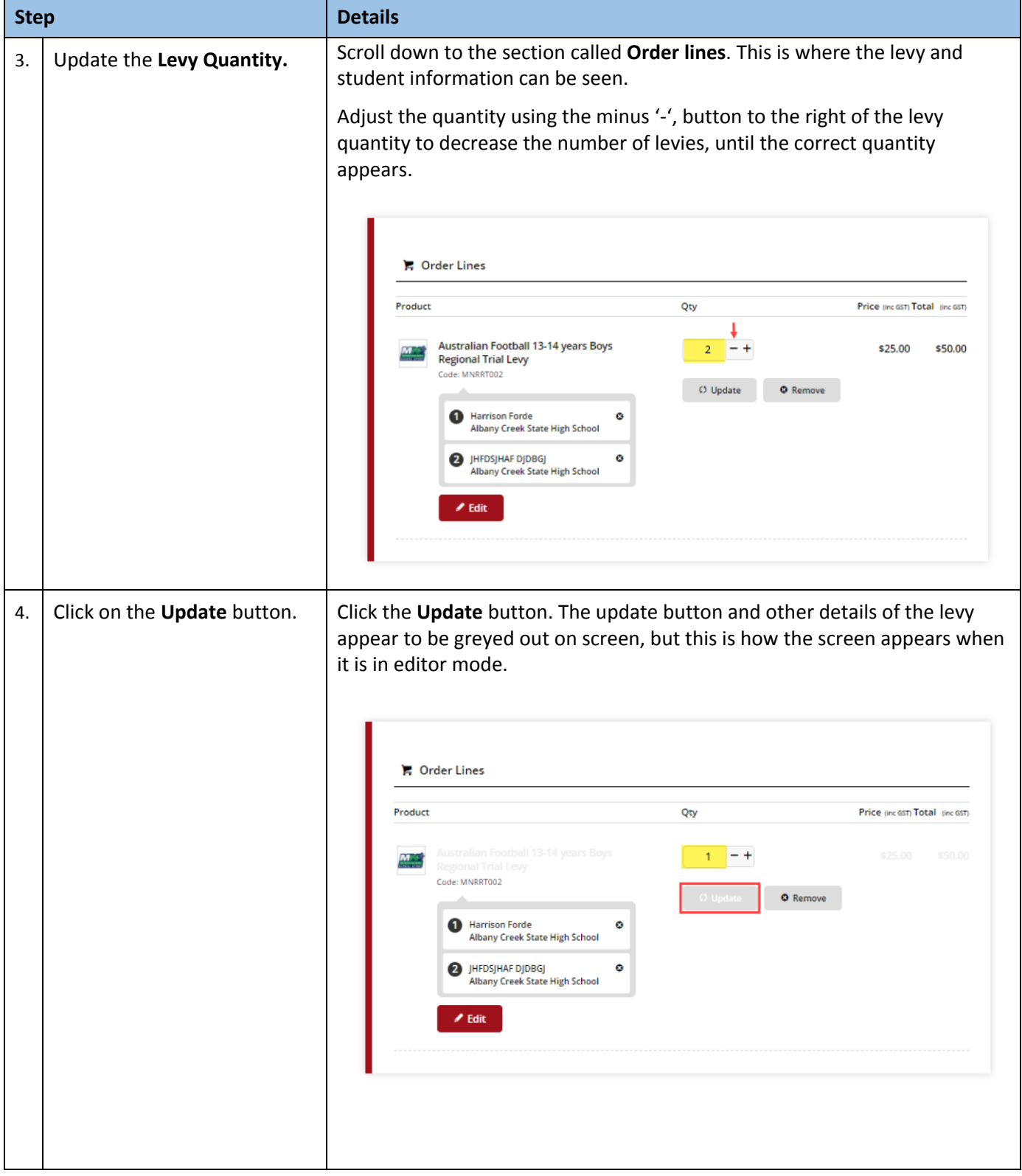

![](_page_2_Picture_1.jpeg)

![](_page_2_Picture_72.jpeg)

![](_page_3_Picture_27.jpeg)

**A**